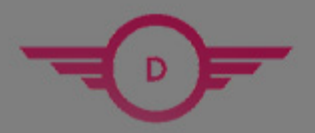

**DUMPSHERO** 

# **Nutanix**

### **NCP-5.10 Exam**

**Nutanix Certified Professional**

## **Questions & Answers** (Demo Version - Limited Content)

Thank you for Downloading NCP-5.10 exam PDF Demo

Get Full File:

https://www.dumpshero.com/ncp-5-10-pdf-dumps/

## **WWW.DUMPSHERO.COM**

## **Version: 7.0**

#### **Question: 1**

#### HOTSPOT

What is the proper sequence to perform a one-click upgrade to a Nutanix cluster? Item instructions: For each procedure, indicate the order in which that procedure must take place to meet the item requirements. Not all procedures are valid. Identify any invalid procedures using the drop-down option.

#### Answer Area

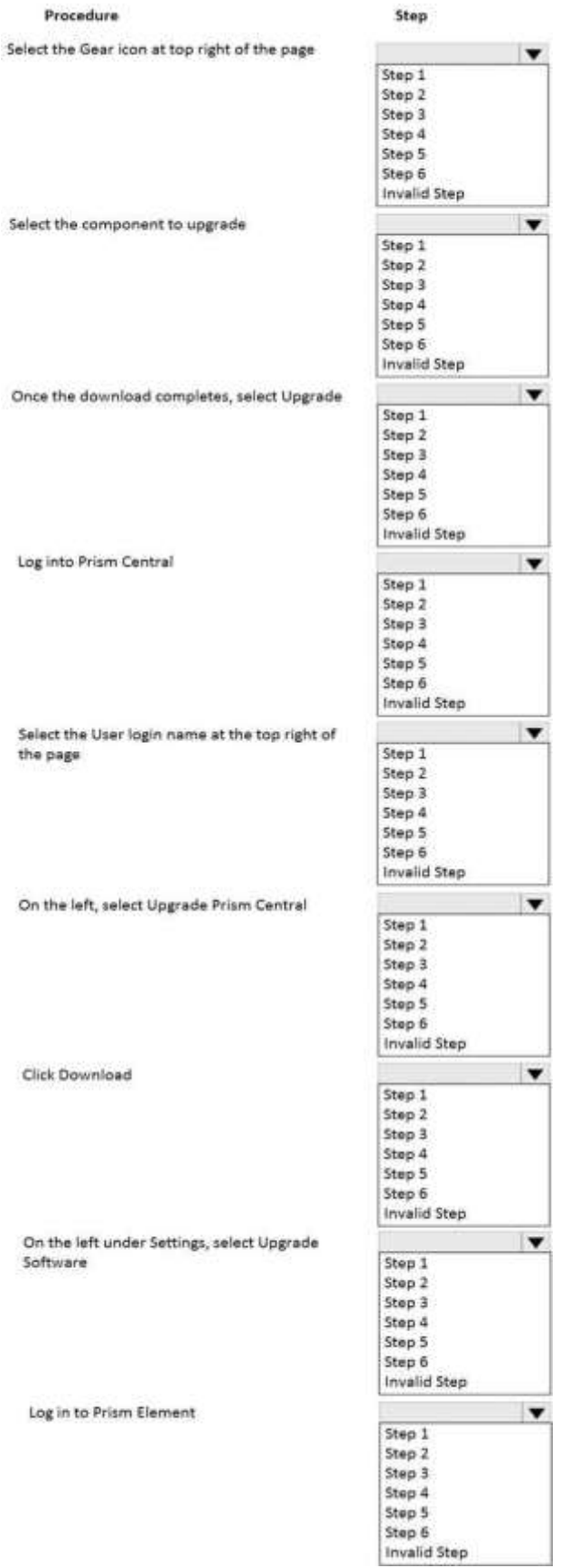

#### www.dumpshero.com

**Answer:**

Step 1 --- > Login into Prism Element. Step 2 --- > Select the Gear Icon at top right of the page. Step 3 --- > Click Upgrade Software. Step 4 --- > Select the component to upgrade. Step 5 --- > Click download. Step 6 --- > Once the download completes, select upgrade. In valid:-1 - Select Prism Central. 2 - Select user login. 3 - On left select upgrade Prism Central.

#### **Question: 2**

Which command should an administrator run from the CLI to view the uplink state of all AHV nodes in the cluster?

A. allssh show\_uplinks

- B. manage\_ovs show\_uplinks
- C. allssh manage\_ovs show\_uplinks
- D. manage ovs show uplinks

**Answer: C**

#### **Question: 3**

CPU utilization climbs above 90% on several VMs. This causes performance degradation for a business-critical application.

How can alerts be configured to notify the administrator before VM CPU utilization hits 90%?

A. On a CVM, use ncli to set the VM CPU Check threshold for the critical VMs to a value below 90%.

B. On the Health dashboard, locate the VM CPU Check and lower the alert threshold below 90%.

C. On a CVM, configure a cron job to run the VM CPU Check more frequently and email the result.

D. On the Alerts dashboard, ensure that the VM CPU usage alert is not set to auto-resolve.

**Answer: B**

Explanation:

https://portal.nutanix.com/page/documents/details?targetId=Web-Console-Guide-Prismv5\_16:Web-Console-Guide-Prism-v5\_16

#### **Question: 4**

When VM HA Reservation is enabled, what is the expected behavior for all failed VMs in the event of a host failure?

- A. Restart on a best-effort basisif resources are available
- B. Perform a live migration to other hosts in the AHV cluster
- C. Restart on other hosts in the AHV cluster
- D. Perform a live migration on a best-effort basis if resources are available

**Answer: C**

#### **Question: 5**

A customer wants to isolate a group of VMs within their Nutanix environment for security reasons. The customer creates a VM with two NICs to act as a firewall and installs the appropriate software and certificates.

However, no one from the outside can access the application.

What is the likely cause of this problem?

A. A shared volume group must be used by all isolated VMs

- B. More than one NIC cannot be added to a VM
- C. One of the NICs needs to be configured on the internal VLAN
- D. Wireshark is installed on the NAT VM

**Answer: C**

#### **Question: 6**

What is the expected operation during node addition when the new node has a different AOS version?

- A. The entire cluster is upgraded to the latest one-click release.
- B. The node is added and a separate upgrade operation must be performed.
- C. The addition fails and forces the administrator to image using standalone Foundation.
- D. The node is automatically re-imaged using the software currently running in the cluster.

**Answer: D**

Explanation:

https://portal.nutanix.com/page/documents/details/?targetId=Web-Console-Guide-Prism-v511:wc-

#### cluster-expand-wc-t.html

#### **Question: 7**

Which component ensures uniform distribution of data throughout the cluster to eliminate hot spots and speed up rebuilds?

A. Cassandra

- B. Distributed Storage Fabric
- C. Acropolis App Mobility Fabric
- D. High Availability

**Answer: A**

#### **Question: 8**

A VM in a 12-node Nutanix cluster is hosting an application that has specific Physical GPU requirements. Only three nodes in the cluster meet this requirement.

The administrator wants to allow a general workload to be distributed across all nodes in the cluster and must make sure that the node hosting the VM meets its requirements. How should the administrator perform this task?

A. Create a sperate three-node cluster using the nodes that meet the requirement.

B. Configure VM-Host affinity for the nodes that meet the application's GPU requirement.

C. Over-Provision the application VM with additional virtual GPUs.

D. Configure anti-affinity rules between the application VM and the other VMs running on the cluster.

**Answer: A**

#### **Question: 9**

Which three cluster operations require an administrator to reclaim licenses?(Choose three)

- A. Destroy a cluster.
- B. Upgrade a cluster
- C. Migrate a cluster
- D. Remove a Node from a cluster
- E. Move Nodes between clusters.

**Answer: A, D, E**

Explanation: https://portal.nutanix.com/page/documents/details/?targetId=Web\_Console\_Guide-

#### Prism\_v4\_7:lic\_licensing\_managing\_c.html

#### Reclaiming Licenses (Including License Renewal)

You can reclaim and optionally re-apply licenses for nodes in your clusters:

• You must reclaim licenses when you plan to destroy a cluster. First reclaim the licenses, then destroy the cluster. You do not need to reclaim Starter licenses. These licenses are automatically applied whenever you create a cluster, including after you have destroyed a cluster.

• Return licenses to your inventory when you remove one or more nodes from a cluster. Also, if you move nodes from one cluster to another, first reclaim the licenses, move the nodes, then re-apply the licenses.

• You can reclaim licenses for nodes in your clusters in cases where you want to make modifications or downgrade licenses. For example, applying an Ultimate license to all nodes in a cluster where some nodes are currently licensed as Pro and some nodes are licensed as Ultimate. You might also want to transition nodes from Ultimate to Pro licensing.

• You must reclaim licenses when you renew licenses. First reclaim the expired licenses, then apply new licenses.

#### **Question: 10**

An administrator is configuring cross-hypervisor DR from an ESXi cluster to a new AHV cluster. When the administrator migrates a protection domain to the AHV cluster, the VMs fail to boot. What should the administrator do to correct this problem?

A. Increase the snapshot frequency to more than 6 hours.

- B. Uninstall VMware Tools from the VMs.
- C. Install Nutanix Guest Toolsin the protected VMs.
- D. Add all VMs into a single consistency group.

**Answer: C**

#### **Thank You for trying NCP-5.10 PDF Demo**

https://www.dumpshero.com/ncp-5-10-pdf-dumps/

### Start Your NCP-5.10 Preparation

[Limited Time Offer] Use Coupon "SAVE20 " for extra 20% discount the purchase of PDF file. Test your NCP-5.10 preparation with actual exam questions